**MICROPHONES MUST BE USED FOR LECTURE CAPTURE** 

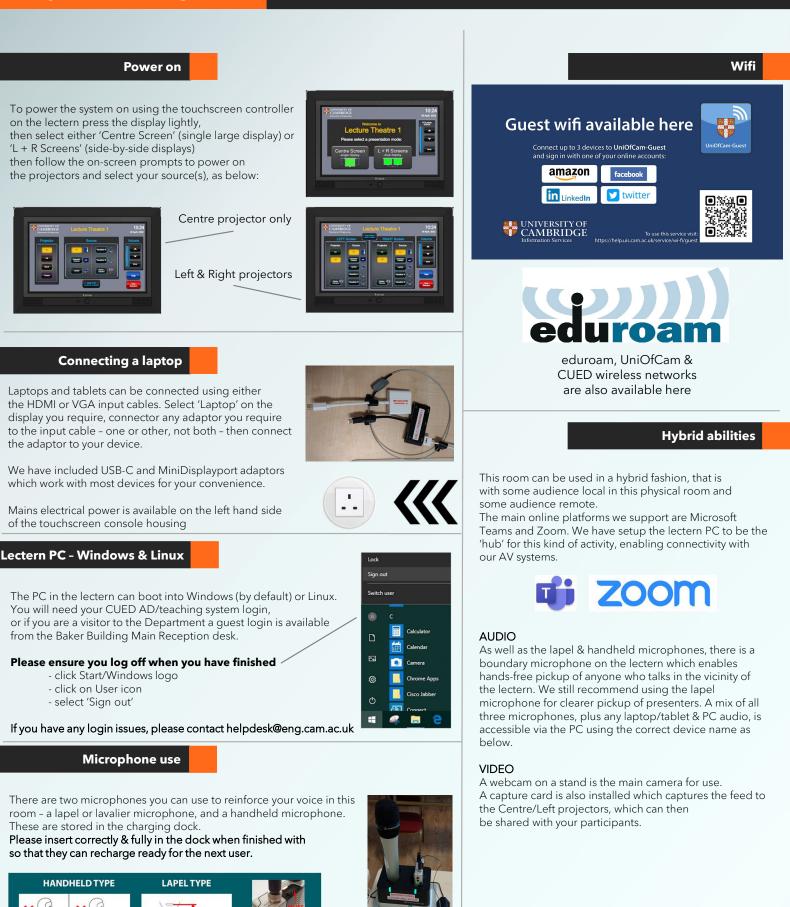

Device connectivity information for lectern PC:

Video:Logitech StreamcamCapture:AV Capture CardMicrophone:Speakerphone (DMP128 Plus USB#1)Speakers:Speakerphone (DMP128 Plus USB#1)